# **FAQ zur Gluon-Firmware**

# **Unbeantwortet Fragen**

- Wie komme ich von Gloun zurück auf meine Originalfirmware/OpenWRT? [Chaos]
- bitte mit Nick versehen falls Nachfragen existieren

# **Fragen und Antworten**

#### **Mein Gluon-Knoten ist eine Blackbox. Kann ich da irgendwie darauf zugreifen?**

Während der Konfiguration kann man ein Passwort und/oder einen SSH-Schlüssel hinterlegen. Der Knoten ist immer über die IP-Adresse 10.99.0.1 per SSH lokal (Kabel am LAN-Anschluss oder WLAN-Verbindung) erreichbar. Man muss seinem eigenen Computer dann z.B. die 10.99.0.2 (Subnetzmaske 255.255.255.0 oder größer) zuweisen.

#### **Kann ich weitere Pakete installieren?**

Prinzipiell ist das möglich. Allerdings wird bei einem Update dir Firmware komplett neu geflasht und die installierten Pakete gehen verloren.

### **Können mehrere Knoten meshen?**

Natürlich funktioniert das. Einer der Knoten einer "Insel" muss eine Verbindung zu einem VPN-Server/Gateway besitzen, da diese für die zentrale IP-Vergabe zuständig sind.

### **Muss jeder Knoten eine VPN-Verbindung haben?**

Nein, die Knoten können auch mit anderen via Adhoc-Mesh eine Verbindung aufbauen. Lediglich ein Knoten muss eine freigeschaltene VPN-Verbindung besitzen, wenn kein anderer Knoten mit dem gemesht werden kann in der Nähe ist.

## **Der Knoten hängt an meinem LAN und baut die VPN-Verbindung auf. Kann jemand auf mein LAN zugreifen?**

Nein, dass wird mit Filterregeln auf dem Knoten unterbunden. Sämtlicher Datenverkehr wird über das VPN geleitet.

**Dauerhafter Link zu diesem Dokument: <https://wiki.technikkultur-erfurt.de/freifunk:gluontest:faq?rev=1421445409>**

Dokument zuletzt bearbeitet am: **16.01.2015 22:56**

**Verein zur Förderung von Technikkultur in Erfurt e.V** <https://wiki.technikkultur-erfurt.de/>

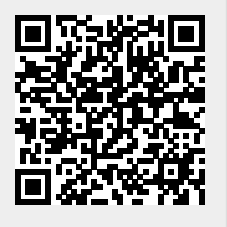